# Midterm review

CS348 Spring 2024 Instructor: Sujaya Maiyya Sections: **002 and 003 only** 

#### Announcements

- Assignment 2: Due on June 29<sup>th</sup>
  - Late policy: 5% penalty per 24 hours

- Midterm: On July 5<sup>th</sup>
  - Everything until lecture 12 (except SQL programming)
    - RA, SQL, DB Design (ER + design theory)
  - Cheat sheet will be provided with the midterm
  - Cheat sheet uploaded on Piazza

# Types of integrity constraints

- Tuple-level
  - Domain restrictions, attribute comparisons, etc.
    - E.g. *age* cannot be **negative**
    - E.g. for flights table, arrival time > take off time
- Relation-level
  - Key constraints (focus in this lecture)
    - E.g. uid should be unique in the User relation
  - Functional dependencies (Textbook, Ch. 7)
- Database-level
  - Referential integrity foreign key (focus in this lecture)
    - *uid* in *Member* must refer to a row in *User* with the same *uid*

# Key (Candidate Key)

Def: A set of attributes *K* for a relation *R* if

- Condition 1: In no instance of *R* will two different tuples agree on all attributes of *K* 
  - That is, *K* can serve as a "tuple identifier"
- Condition 2: No proper subset of *K* satisfies the above condition
  - That is, *K* is minimal
- Example: User (uid, name, age, pop)
  - uid is a key of User
  - age is not a key (not an identifier)
  - {uid, name} is not a key (not minimal), but a superkey
- One candidate key is assigned to be primary key

Satisfies only

Condition 1

# Relational algebra

- A language for querying relational data based on "operators"
- Not used in commercial DBMSs (SQL)

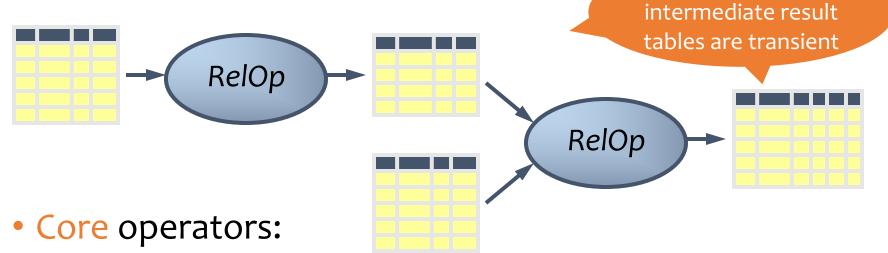

- Selection, projection, cross product, union, difference, and renaming
- Additional, derived operators:
  - Join, natural join, intersection, etc.
- Compose operators to make complex queries

Output or

#### Operators can only be applied one row at a time

- You must be able to evaluate the condition over each single row of the input table!
  - Example: the most popular user  $\sigma_{pop \ge every pop in User}$  User **WRONG!**

#### Summary of operators

**Core Operators** 

- 1. Selection:  $\sigma_p R$
- 2. Projection:  $\pi_L R$
- 3. Cross product:  $R \times S$
- 4. Union: *R* ∪ *S*
- 5. Difference: R S
- 6. Renaming:  $\rho_{S(A_1 \rightarrow A'_1, A_2 \rightarrow A'_2, \dots)} R$

**Derived Operators** 

- 1. Join:  $R \bowtie_p S$
- 2. Natural join:  $R \bowtie S$
- 3. Intersection:  $R \cap S$

Note: Only use these operators for assignments & exams

# Why do we need core operator *X*?

- Difference
  - The only non-monotone operator
- Projection
  - The only operator that removes columns
- Cross product
  - The only operator that adds columns
- Union
  - The only operator that adds rows
- Selection
  - The only operator that conditionally removes rows

#### Expression tree notation

IDs of users who belong to at least two groups

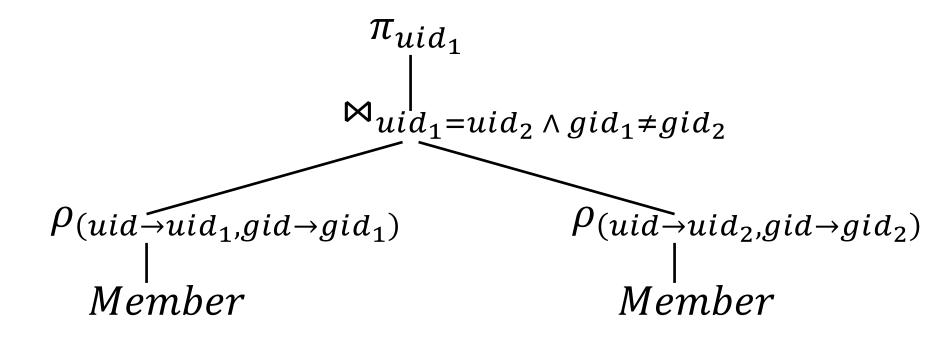

### A trickier example

User (<u>uid</u> int, name string, age int, pop float) Group (<u>gid</u> string, name string) Member (<u>uid</u> int, <u>gid</u> string)

- Who are the most popular?
  - Who do NOT have the highest pop rating?
  - Whose *pop* is lower than somebody else's?

### A trickier example

User (<u>uid</u> int, name string, age int, pop float) Group (<u>gid</u> string, name string) Member (<u>uid</u> int, <u>gid</u> string)

- Who are the most popular?
  - Who do NOT have the highest pop rating?
  - Whose pop is lower than somebody else's?

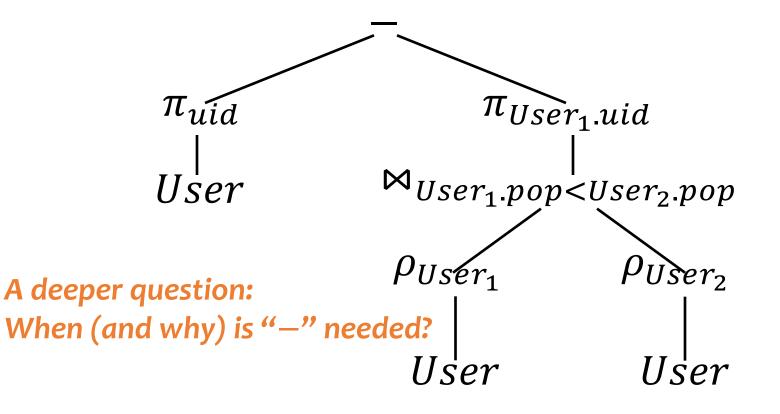

#### Non-monotone operators

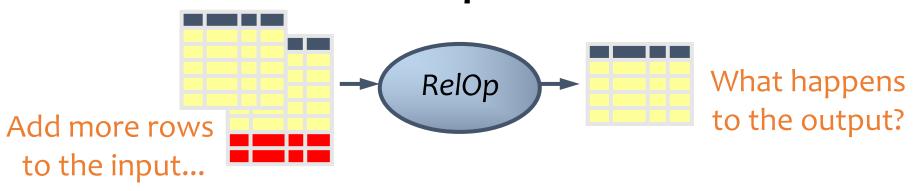

- If some old output rows may become invalid → the operator is non-monotone
- Example: difference operator R S

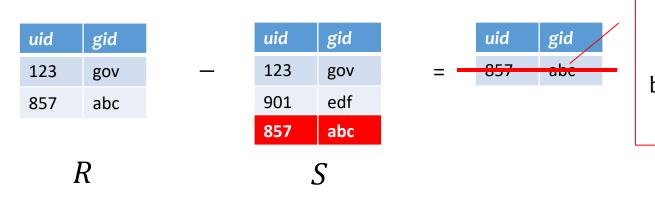

This old row becomes invalid because the new row added to S

#### Non-monotone operators

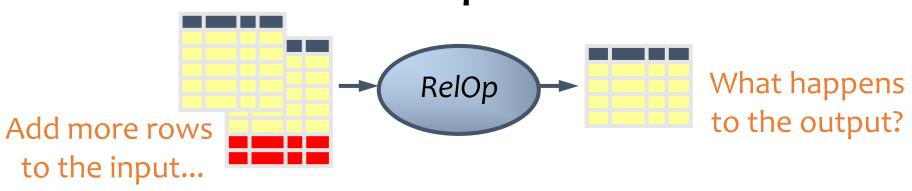

- If some old output rows may become invalid (causing some row removal) → the operator is non-monotone
- Otherwise (old output rows always remain "correct") → the operator is monotone

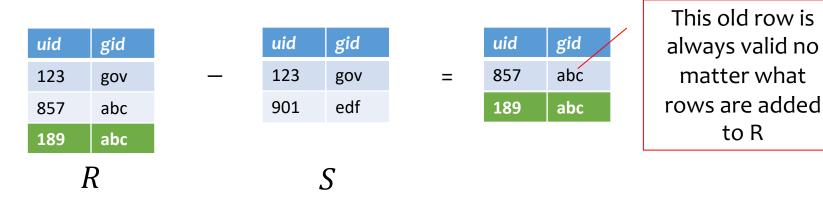

## Classification of relational operators

- Selection:  $\sigma_p R$
- Projection:  $\pi_L R$
- Cross product: *R*×*S*
- Join:  $R \bowtie_p S$
- Natural join:  $R \bowtie S$
- Union:  $R \cup S$
- Difference: R S
- Intersection:  $R \cap S$

Monotone

Monotone

- Monotone
- Monotone
- Monotone

#### Monotone

Monotone w.r.t. *R*; non-monotone w.r.t *S* 

#### Monotone

# SQL

User (<u>uid</u> int, name string, age int, pop float)<sup>6</sup> Group (<u>gid</u> string, name string) Member (<u>uid</u> int, <u>gid</u> string)

# CREATE TABLE table\_name (..., column\_name column\_type, ...);

CREATE TABLE User(uid INT, name VARCHAR(30), age INT, pop DECIMAL(3,2)); CREATE TABLE Group (gid CHAR(10), name VARCHAR(100)); CREATE TABLE Member (uid INT, gid CHAR(10));

#### DROP TABLE table\_name;

DROP TABLE User; DROP TABLE Group; DROP TABLE Member;

DDL

Drastic action: deletes ALL info about the table, not just the contents

#### Basic queries for DML: SFW statement

- SELECT  $A_1, A_2, ..., A_n$ FROM  $R_1, R_2, ..., R_m$ WHERE condition;
- Also called an SPJ (select-project-join) query
- Corresponds to (but not really equivalent to) relational algebra query:  $\pi_{A_1,A_2,...,A_n}(\sigma_{condition}(R_1 \times R_2 \times \cdots \times R_m))$

## SQL set and bag operations

- Set: UNION, EXCEPT, INTERSECT
  - Exactly like set ∪, –, and ∩ in relational algebra
  - Duplicates in input tables, if any, are first eliminated
  - Duplicates in result are also eliminated (for UNION)

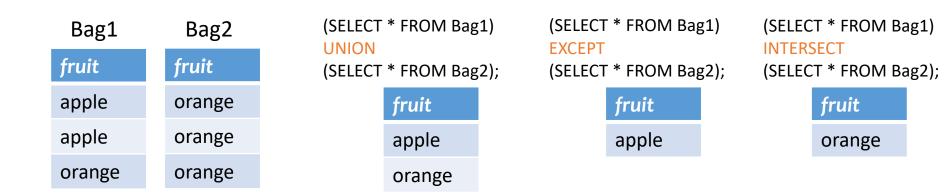

## SQL set and bag operations

- Set: UNION, EXCEPT, INTERSECT
  - Exactly like set U, −, and ∩ in relational algebra
- Bag: UNION ALL, EXCEPT ALL, INTERSECT ALL
  - Think of each row as having an implicit count (the number of times it appears in the table)

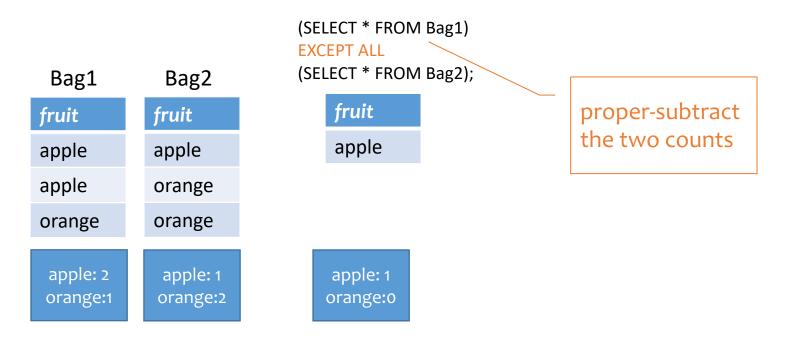

#### Set versus bag operations

Poke (uid1, uid2, timestamp)

• uid1 poked uid2 at timestamp

Question: How do these two queries differ?

Q1: (SELECT uid1 FROM Poke) EXCEPT (SELECT uid2 FROM Poke); Q2: (SELECT uid1 FROM Poke) EXCEPT ALL (SELECT uid2 FROM Poke);

Users who poked others but never got poked by others Users who poked others more than others poked them

### Table subqueries

- Use query result as a table
  - In set and bag operations, FROM clauses, etc.
- Example: names of users who poked others more than others poked them

SELECT DISTINCT name FROM User, (SELECT uid1 as uid FROM Poke) EXCEPT ALL (SELECT uid2 as uid FROM Poke) AS T WHERE User.uid = T.uid;

### WITH clause

• The WITH clause provides a way of defining a temporary relation whose definition is available only to the query in which the with clause occurs

WITH max\_pop(popVal) AS (SELECT max(pop) FROM user) SELECT uid, name FROM user, max\_pop WHERE user.pop = max\_pop.popVal

WITH max\_pop AS (SELECT max(pop) AS popVal FROM user) SELECT uid, name FROM user, max\_pop WHERE user.pop = max\_pop.popVal

- Supported by many but not all DBMSs
- Can be written using subqueries

#### IN subqueries

- x IN (subquery) checks if x is in the result of subquery
- Example: users at the same age as (some) Bart

SELECT \* FROM User, WHERE age IN (SELECT age FROM User WHERE name = 'Bart');

#### **EXISTS** subqueries

- EXISTS (*subquery*) checks if the result of *subquery* is non-empty
- Example: users at the same age as (some) Bart

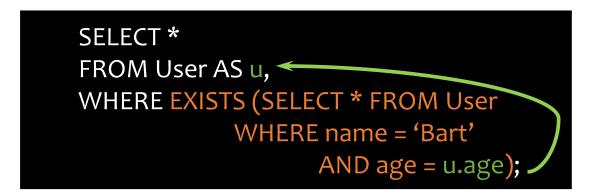

• This happens to be a correlated subquery—a subquery that references tuple variables in surrounding queries

## Aggregates

- Standard SQL aggregate functions: COUNT, SUM, AVG, MIN, MAX
- Example: number of users under 18, and their average popularity
  - COUNT(\*) counts the number of rows

SELECT COUNT(\*), AVG(pop)<br/>FROM UserCOUNT<br/>(\*)AVG<br/>(pop)WHERE age <18;</td>60.625

## Grouping

- SELECT ... FROM ... WHERE ... GROUP BY *list\_of\_columns*;
- Example: compute average popularity for each age group

SELECT age, AVG(pop) FROM User GROUP BY age;

## Example of computing GROUP BY

#### SELECT age, AVG(pop) FROM User GROUP BY age;

| uid | name     | age | рор |
|-----|----------|-----|-----|
| 142 | Bart     | 10  | 0.9 |
| 857 | Lisa     | 8   | 0.7 |
| 123 | Milhouse | 10  | 0.2 |
| 456 | Ralph    | 8   | 0.3 |

Compute GROUP BY: group rows according to the values of GROUP BY columns

| uid | name     | age | рор |
|-----|----------|-----|-----|
| 142 | Bart     | 10  | 0.9 |
| 123 | Milhouse | 10  | 0.2 |
| 857 | Lisa     | 8   | 0.7 |
| 456 | Ralph    | 8   | 0.3 |

Compute SELECT for each group

age

10

8

avg\_pop

0.55

0.50

### HAVING examples

- Used to filter groups based on the group properties (e.g., aggregate values, GROUP BY column values)
- List the average popularity for each age group with more than a hundred users

SELECT age, AVG(pop) FROM User GROUP BY age HAVING COUNT(\*)>100;

• Can be written using WHERE and table subqueries

```
SELECT T.age, T.apop
FROM (SELECT age, AVG(pop) AS apop, COUNT(*) AS gsize
FROM User GROUP BY age) AS T
WHERE T.gsize>100;
```

#### **ORDER BY example**

• List all users, sort them by popularity (descending) and name (ascending)

SELECT uid, name, age, pop FROM User ORDER BY pop DESC, name;

- ASC is the default option
- Strictly speaking, only output columns can appear in ORDER BY clause (although some DBMS support more)

## Three-valued logic to handle NULL

| TRUE = 1, FALSE = 0, UNKNOWN = $0.5$ |
|--------------------------------------|
| $x \text{ AND } y = \min(x, y)$      |
| $x \text{ OR } y = \max(x, y)$       |
| NOT $x = 1 - x$                      |

| x       | $\boldsymbol{y}$ | $x \hspace{0.1 cm} 	ext{AND} \hspace{0.1 cm} y$ | $x  { m OR}  y$ | NOT $x$ |
|---------|------------------|-------------------------------------------------|-----------------|---------|
| TRUE    | TRUE             | TRUE                                            | TRUE            | FALSE   |
| TRUE    | UNKNOWN          | UNKNOWN                                         | TRUE            | FALSE   |
| TRUE    | FALSE            | FALSE                                           | TRUE            | FALSE   |
| UNKNOWN | TRUE             | UNKNOWN                                         | TRUE            | UNKNOWN |
| UNKNOWN | UNKNOWN          | UNKNOWN                                         | UNKNOWN         | UNKNOWN |
| UNKNOWN | FALSE            | FALSE                                           | UNKNOWN         | UNKNOWN |
| FALSE   | TRUE             | FALSE                                           | TRUE            | TRUE    |
| FALSE   | UNKNOWN          | FALSE                                           | UNKNOWN         | TRUE    |
| FALSE   | FALSE            | FALSE                                           | FALSE           | TRUE    |
|         |                  |                                                 |                 |         |

- Comparing a NULL with another value (including another NULL) using =, >, etc., the result is NULL
- WHERE and HAVING clauses only select rows for output if the condition evaluates to TRUE
  - NULL is not enough
- Aggregate functions ignore NULL, except COUNT(\*)

#### Unfortunate consequences

• Q1a = Q1b?

Q1a. SELECT AVG(pop) FROM User;

Q1b. SELECT SUM(pop)/COUNT(\*) FROM User;

• Q2a = Q2b?

Q2a. SELECT \* FROM User; Q2b SELECT \* FROM User WHERE pop=pop;

- Be careful: NULL breaks many equivalences
- Use IS NULL or NOT NULL for null comparisons

## Outerjoin examples

#### Group

| gid | name                   |
|-----|------------------------|
| abc | Book Club              |
| gov | Student Government     |
| dps | Dead Putting Society   |
| nuk | United Nuclear Workers |
|     |                        |

| Member |     |  |
|--------|-----|--|
| uid    | gid |  |
| 142    | dps |  |
| 123    | gov |  |
| 857    | abc |  |
| 857    | gov |  |
| 789    | foo |  |
|        |     |  |

|                | gid | name                   | uid  |
|----------------|-----|------------------------|------|
| Group ⋈ Member | abc | Book Club              | 857  |
|                | gov | Student Government     | 123  |
|                | gov | Student Government     | 857  |
|                | dps | Dead Putting Society   | 142  |
|                | nuk | United Nuclear Workers | NULL |
|                | foo |                        | 789  |

#### A full outerjoin between R and S:

- All rows in the result of  $R \bowtie S$ , plus
- "Dangling" *R* rows (those that do not join with any *S* rows) padded with NULL's for *S*'s columns
- "Dangling" S rows (those that do not join with any R rows) padded with NULL's for R's columns

## Outerjoin examples

Group ⋈ Member

#### Group

| gid | name                   |
|-----|------------------------|
| abc | Book Club              |
| gov | Student Government     |
| dps | Dead Putting Society   |
| nuk | United Nuclear Workers |
|     |                        |

|          | gid | name                   | uid  |
|----------|-----|------------------------|------|
| <b>-</b> | abc | Book Club              | 857  |
|          | gov | Student Government     | 123  |
| •        | gov | Student Government     | 857  |
|          | dps | Dead Putting Society   | 142  |
|          | nuk | United Nuclear Workers | NULL |
|          |     |                        |      |

• A left outerjoin  $(R \bowtie S)$  includes rows in  $R \bowtie S$  plus dangling R rows padded with NULL's

| gid | name                     | uid                                                                           |
|-----|--------------------------|-------------------------------------------------------------------------------|
| abc | Book Club                | 857                                                                           |
| gov | Student Government       | 123                                                                           |
| gov | Student Government       | 857                                                                           |
| dps | Dead Putting Society     | 142                                                                           |
| foo | NULL                     | 789                                                                           |
|     | abc<br>gov<br>gov<br>dps | abcBook ClubgovStudent GovernmentgovStudent GovernmentdpsDead Putting Society |

• A right outerjoin  $(R \bowtie S)$  includes rows in  $R \bowtie S$  plus dangling S rows padded with NULL's

#### Member

| uid | gid |
|-----|-----|
| 142 | dps |
| 123 | gov |
| 857 | abc |
| 857 | gov |
| 789 | foo |
|     |     |

#### Outerjoin syntax

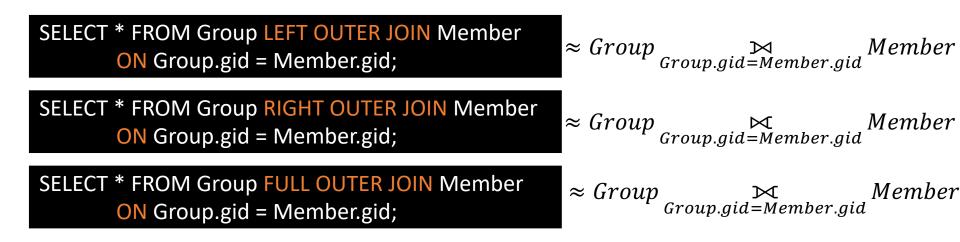

A similar construct exists for regular ("inner") joins:

SELECT \* FROM Group JOIN Member ON Group.gid = Member.gid;

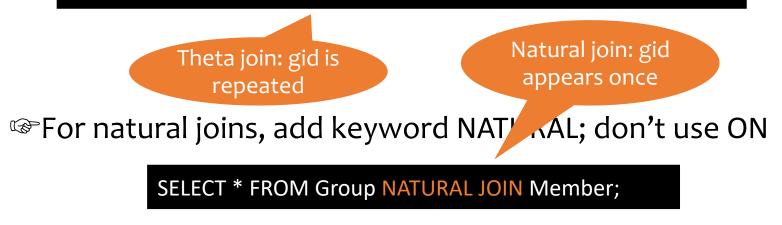

## Insert/Delete/Update

- Insert one row
  - User 789 joins Dead Putting Society

**INSERT INTO** Member VALUES (789, 'dps');

• Delete everything from a table

**DELETE FROM Member;** 

- Delete according to a WHERE condition
  - Example: User 789 leaves Dead Putting Society

DELETE FROM Member WHERE uid=789 AND gid='dps';

• Update: User 142 changes name to "Barney"

UPDATE User SET name = 'Barney' WHERE uid = 142;

## Types of SQL constraints

- NOT NULL
- Key
- Referential integrity (foreign key)
- General assertion
- Tuple- and attribute-based CHECK's

### NOT NULL & Key constraint examples

CREATE TABLE User (uid INT NOT NULL, name VARCHAR(30) NOT NULL, twitterid VARCHAR(15) NOT NULL, age INT, pop DECIMAL(3,2));

CREATE TABLE User (uid INT NOT NULL PRIMARY KEY, name VARCHAR(30) NOT NULL, twitterid VARCHAR(15) NOT NULL UNIQUE, age INT, pop DECIMAL(3,2));

CREATE TABLE Member (uid INT NOT NULL, gid CHAR(10) NOT NULL, PRIMARY KEY(uid,gid)); At most one primary key per table

> Any number of UNIQUE keys per table

This form is required for multiattribute keys

# Referential integrity in SQL

- Referenced column(s) must be PRIMARY KEY
- Referencing column(s) form a FOREIGN KEY
- Example

Some system allow them to be non-PK but must be UNIQUE

CREATE TABLE Member (uid INT NOT NULL REFERENCES User(uid), gid CHAR(10) NOT NULL, PRIMARY KEY(uid,gid), FOREIGN KEY (gid) REFERENCES Group(gid));

> This form is required for multiattribute foreign keys

CREATE TABLE MemberBenefits (..... FOREIGN KEY (uid,gid) REFERENCES Member(uid,gid));

# Enforcing referential integrity

Example: Member.uid references User.uid

- Delete or update a User row whose uid is referenced by some Member row
  - Reject or ON DELETE CASCADE or ON DELETE SET NULL

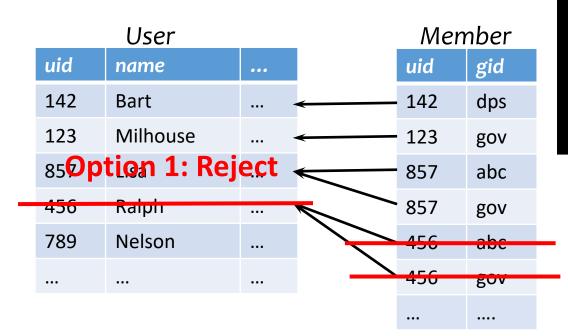

CREATE TABLE Member (uid INT NOT NULL REFERENCES User(uid) ON DELETE CASCADE, .....);

**Option 2: Cascade** (ripple changes to all referring rows)

## General assertion

- CREATE ASSERTION assertion\_name CHECK assertion\_condition;
- assertion\_condition is checked for each modification that could potentially violate it
- Example: Member.uid references User.uid

CREATE ASSERTION MemberUserRefIntegrity CHECK (NOT EXISTS (SELECT \* FROM Member WHERE uid NOT IN (SELECT uid FROM User)));

Assertions are statements that must always be true

Can include

multiple

tables

# Triggers

- A trigger is an event-condition-action (ECA) rule
  - When event occurs, test condition; if condition is satisfied, execute action

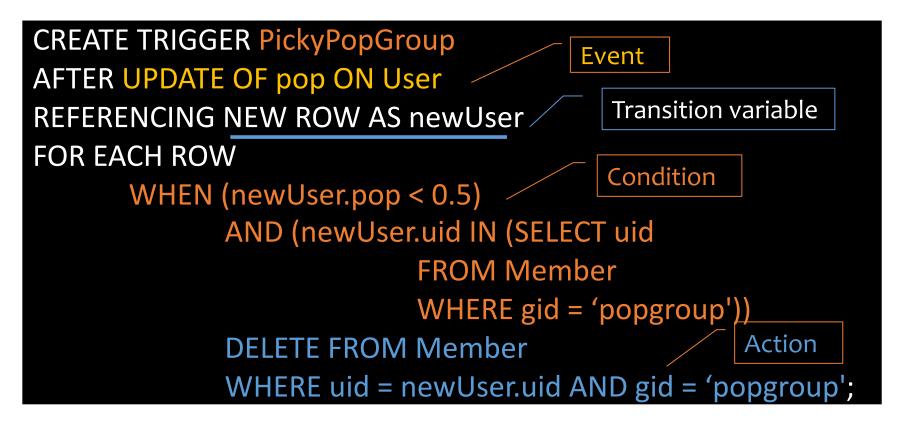

# **Trigger options**

- Possible events include:
  - INSERT ON table; DELETE ON table; UPDATE [OF column] ON table
- Timing—action can be executed:
  - AFTER or **BEFORE** the triggering event
  - INSTEAD OF the triggering event on views (lecture 5)
- Granularity—trigger can be activated:
  - FOR EACH ROW modified
  - FOR EACH STATEMENT that performs modification

# Certain triggers are only possible at statement level

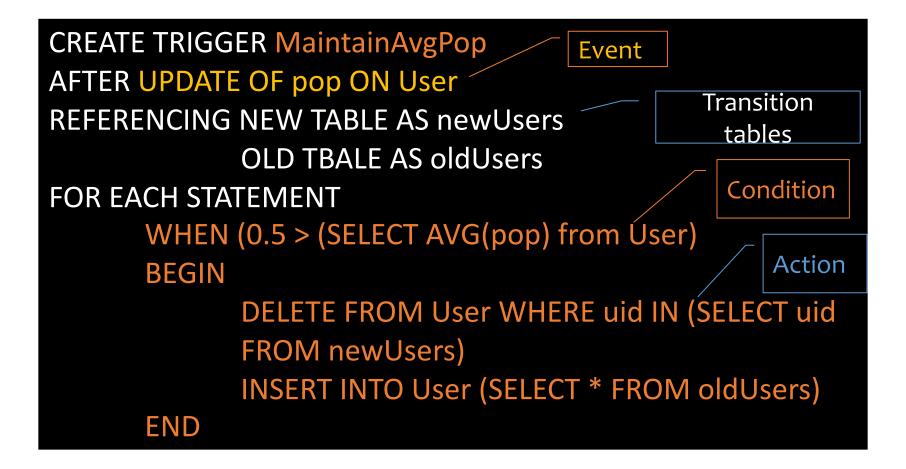

## Views

- A view is like a "virtual" table
  - Defined by a query, which describes how to compute the view contents on the fly
  - Stored as a query by DBMS instead of query contents
  - Can be used in queries just like a regular table

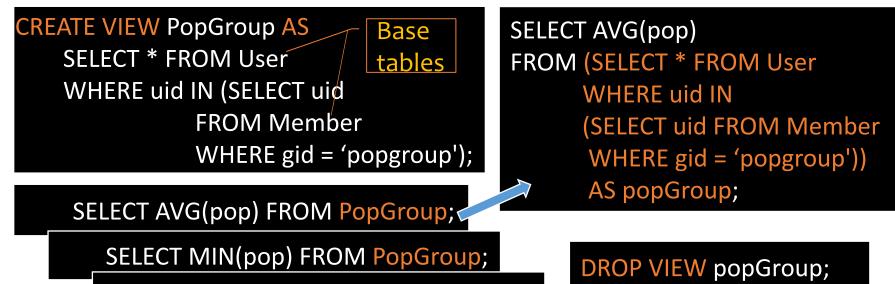

SELECT ... FROM PopGroup;

DB Design: E/R models Design theory

# E/R basics

- Entity: a "thing," like an object
- Entity set: a collection of things of the same type, like a relation of tuples or a class of objects
  - Represented as a rectangle
- Relationship: an association among entities
- Relationship set: a set of relationships of the same type (among same entity sets)
  - Represented as a diamond
- Attributes: properties of entities or relationships, like attributes of tuples or objects
  - Represented as ovals

## General cardinality constraints

 General cardinality constraints determine lower and upper bounds on the number of relationships of a given relationship set in which a component entity may participate

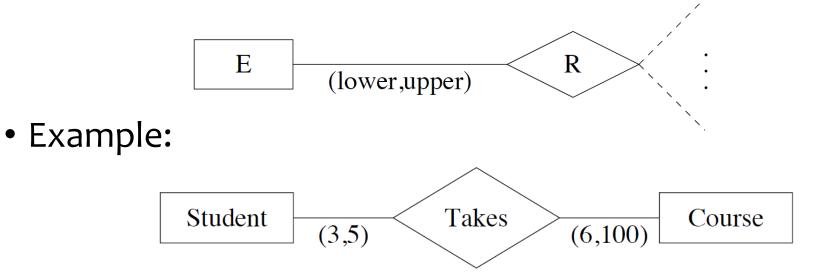

## Weak entity sets

• If entity E's existence depends on entity F, then

one-to-one + total participation relationship

- F is a dominant entity
- E is a subordinate entity

to a distinct entity set

 Example: Rooms inside Buildings are partly identified by Buildings' name 48

Weak entity set: containing subordinate entities
Drawn as a double rectangle
The relationship sets are called supporting relationship sets, drawn as double diamonds
A weak entity set must have a many-to-one or

## Specialization or ISA relationships

- Similar to the idea of subclasses in object-oriented programming: subclass = special case, fewer entities, and possibly more properties
  - Represented as a triangle (direction is important)
- Example: paid users are users, but they also get avatars (yay!)

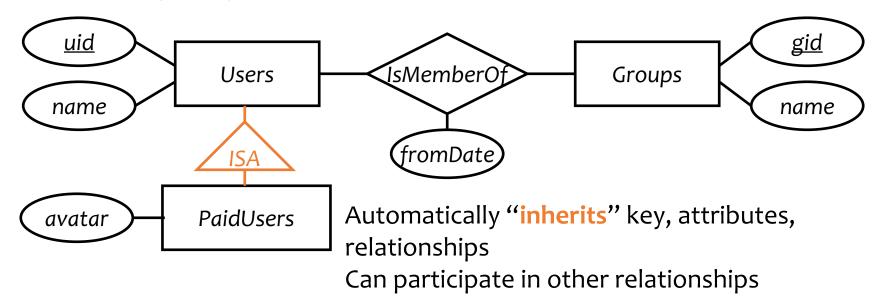

### Composite and multi-valued attributes

- Composite attributes: composed of fixed number of other attributes
  - E.g. Address
- Multi-valued attributes: attributes that are setvalued
  - e.g. Hobbies (double edges)

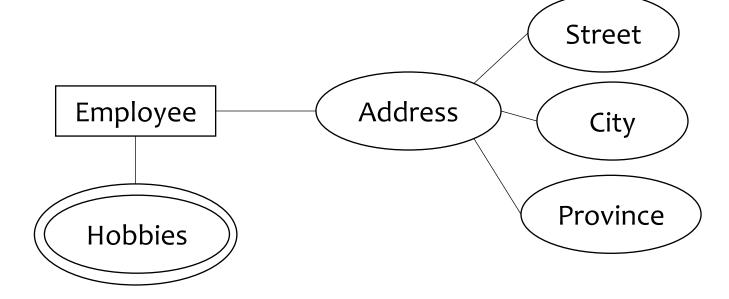

## Translating entity sets

- An entity set translates directly to a table
  - Attributes  $\rightarrow$  columns
  - Key attributes  $\rightarrow$  key columns

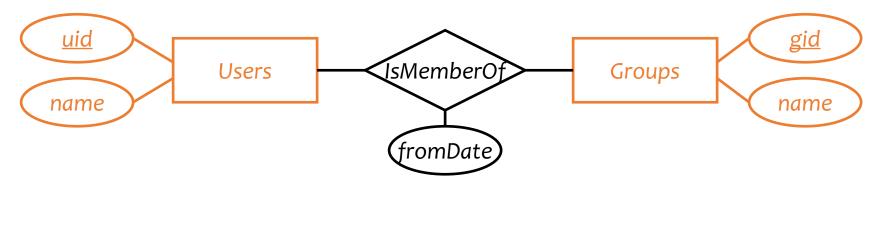

User (<u>uid</u>, name)

Group (<u>gid</u>, name)

## Translating weak entity sets

- Remember the "borrowed" key attributes
- Watch out for attribute name conflicts

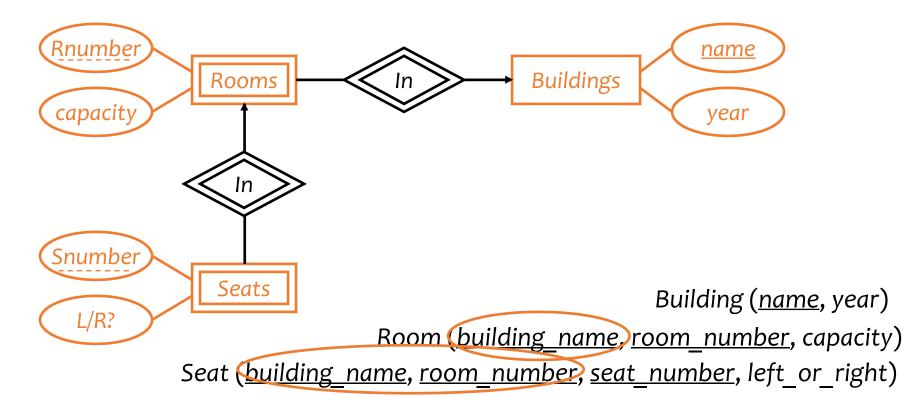

## Translating double diamonds?

• No need to translate because the relationship is implicit in the weak entity set's translation

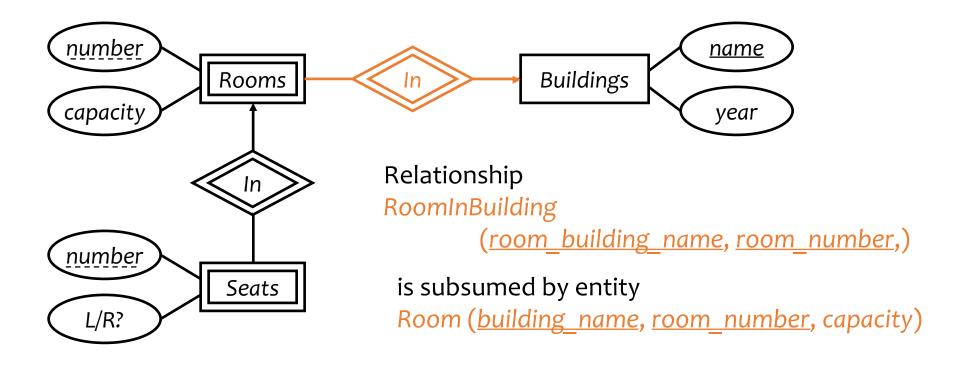

# Comparison of three approaches of translating subclasses & ISA

- Entity-in-all-superclasses
  - User (uid, name), PaidUser (uid, avatar)
  - Pro: All users are found in one table
  - Con: Attributes of paid users are scattered in different tables
- Entity-in-most-specific-class
  - User (<u>uid</u>, name), PaidUser (<u>uid</u>, name, avatar)
  - Pro: All attributes of paid users are found in one table
  - Con: Users are scattered in different tables
- All-entities-in-one-table
  - User (<u>uid</u>, [type, ]name, avatar)
  - Pro: Everything is in one table
  - Con: Lots of NULL's; complicated if class hierarchy is complex

# Translating composite and multi-valued<sup>55</sup> attributes

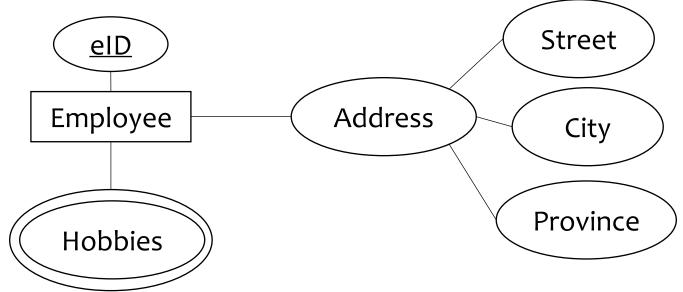

Composite:

Employee(eld,...,Street, City, Province,..)

Multi-valued:

EmployeeHobbies(eID, hobby)

Foreign key: eld references Employee Employee join EmployeeHobbies to get all info

## DB Design theory

## Functional dependencies

- A functional dependency (FD) is a constraint between two sets of attributes in a relation
- FD has the form  $X \rightarrow Y$ , where X and Y are sets of attributes in a relation R
- $X \rightarrow Y$  means that whenever two tuples in R agree on all the attributes in X, they must also agree on all attributes in Y

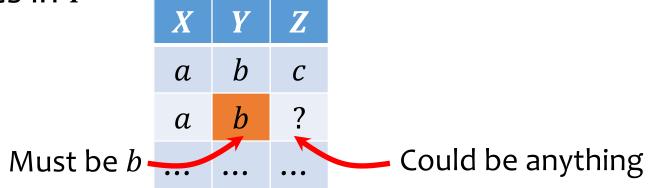

• If X is a superkey of R , then  $X \rightarrow R$  (all the attributes)

#### Implied FDs: Armstrong's Axioms

- > A set of fds can imply other fds via 3 intuitive rules: Armstrong's Axioms
- 1. Reflexivity: If  $Y \subseteq X$ , then  $X \to Y$  (trivially)
  - ➢ iID, name → iID
  - English: Each iID and name value determine a unique iID value
- 2. Augmentation: if  $X \rightarrow Y$ , then  $XZ \rightarrow YZ$  (trivially)
  - $\succ$  If iID → salary then iID, name → salary, name
  - English: if each iID determines a unique salary value, then each (iID, name) value pair determines a unique (salary, name) value

| InstDep |       |        |         |       |        |  |
|---------|-------|--------|---------|-------|--------|--|
| ilD     | name  | salary | depName | bldng | budget |  |
| 111     | Alice | 5000   | CS      | DC    | 20000  |  |
| 222     | Bob   | 4000   | Physics | PHY   | 30000  |  |
| 333     | Carl  | 5200   | CS      | DC    | 20000  |  |
|         |       |        | •••     |       |        |  |

#### Implied FDs: Armstrong's Axioms

- 3. Transitivity: if  $X \rightarrow Y$  and  $Y \rightarrow Z$ , then  $X \rightarrow Z$ 
  - Suppose each instructor can be in a single department and each dep has a single budget
  - $\succ$  FD1: iID → depName FD2: depName → budget, then

 $iID \rightarrow budget$ 

English: If each iID value determines a unique depName value, which in turn determines a unique budget value, then each iID value determines a unique budget value.

| InstDep |       |        |         |       |        |  |
|---------|-------|--------|---------|-------|--------|--|
| ilD     | name  | salary | depName | bldng | budget |  |
| 111     | Alice | 5000   | CS      | DC    | 20000  |  |
| 222     | Bob   | 4000   | Physics | PHY   | 30000  |  |
| 333     | Carl  | 5200   | CS      | DC    | 20000  |  |
|         |       |        | •••     |       |        |  |

#### Other Rules Implied by Armstrong's Axioms

- 1. Decomposition: If  $X \rightarrow YZ$ , then  $X \rightarrow Y$  and  $X \rightarrow Z$ Proof:
  - i.  $X \rightarrow YZ$
  - ii.  $YZ \rightarrow Y$  (by reflexivity);  $YZ \rightarrow Z$  (by reflexivity)
  - iii.  $X \rightarrow Y$  (by transitivity);  $X \rightarrow Z$  (by transitivity)
- 2. Union: If  $X \rightarrow Y$  and  $X \rightarrow Z$  then  $X \rightarrow YZ$  (Prove as exercise)
- 3. Pseudo-transitivity: If  $X \rightarrow Y$  and  $YZ \rightarrow T$  then  $XZ \rightarrow T$  (Prove as exercise)

Using these rules, you can prove or disprove a (derived) FD given a set of (base) FDs

## Closure of FD sets: $\mathcal{F}^+$

- How do we know what additional FDs hold in a schema?
- A set of FDs  $\mathcal{F}$  logically implies a FD  $X \to Y$  if  $X \to Y$  holds in all instances of R that satisfy  $\mathcal{F}$
- The closure of a FD set  $\mathcal{F}$  (denoted  $\mathcal{F}^+$ ):
  - The set of all FDs that are logically implied by  ${\mathcal F}$
  - Informally,  $\mathcal{F}^+$  includes all of the FDs in  $\mathcal{F}$ , i.e.,  $\mathcal{F} \subseteq F^+$ , plus any dependencies they imply.

61

 $\mathcal{F}^+$ 

 ${\mathcal F}$ 

## Attribute closure

- The closure of attributes Z in a relation R (denoted  $Z^+$ ) with respect to a set of FDs,  $\mathcal{F}$ , is the set of all attributes  $\{A_1, A_2, ...\}$  functionally determined by Z (that is,  $Z \rightarrow A_1 A_2 ...$ )
- Algorithm for computing the closure ComputeZ<sup>+</sup>(Z, F):
  - Start with closure = Z
  - If  $X \rightarrow Y$  is in  $\mathcal{F}$  and X is already in the closure, then also add Y to the closure
  - Repeat until no new attributes can be added

# Example for computing attribute closure

Given relation R(ABCDEFG) Compute $Z^+(\{B,F\},\mathcal{F})$ :  $\mathcal{F}$  includes:  $A, B \rightarrow F$   $A \rightarrow C$   $B \rightarrow E, D$  $D, F \rightarrow G$ 

| FD                   | $Z^+$               |
|----------------------|---------------------|
| initial              | <i>B</i> , <i>F</i> |
| $B \rightarrow E, D$ | B, F, E, D          |
| D, $F \rightarrow G$ | B, F, E, D, G       |

 $B, F \rightarrow E, D, G$ 

## Using attribute closure

Given a relation R and set of FD's  $\mathcal{F}$ 

- Does another  $FD X \rightarrow Y$  follow from  $\mathcal{F}$ ?
  - Compute  $X^+$  with respect to  $\mathcal{F}$
  - If  $Y \subseteq X^+$ , then  $X \to Y$  follows from  $\mathcal{F}$
- Is *K* a key of *R*?
  - Compute  $K^+$  with respect to  $\mathcal{F}$
  - If K<sup>+</sup> contains all the attributes of R, K is a super key
  - Still need to verify that *K* is minimal (how?)
    - Hint: check the attribute closure of its proper subset.
    - i.e., Check that for no set X formed by removing attributes from K is K<sup>+</sup>the set of all attributes

## "Good" Schema Decomposition

- Lossless-join decompositions
  - We should be able to construct the instance of the original table from the instances of the tables in the decomposition

A decomposition  $\{R_1, R_2\}$  of R is lossless iff the common attributes of  $R_1$  and  $R_2$  form a superkey for either schema,  $R_1 \cap R_2 \rightarrow R_1$  or  $R_1 \cap R_2 \rightarrow R_2$ 

\*If X is a superkey of R, then  $X \rightarrow R$  (all the attributes) [last lecture]

## "Good" Schema Decomposition

- Lossless-join decompositions
- Dependency-preserving decompositions

Given a schema R and a set of FDs  $\mathcal{F}$ , decomposition of R is dependency preserving if there is an equivalent set of FDs  $\mathcal{F}'$ , none of which is interrelational in the decomposition.

- Next, how to obtain such decompositions?
  - BCNF  $\rightarrow$  guaranteed to be a lossless join decomposition!

## Boyce-Codd Normal Form (BCNF)

- A relation *R* is in BCNF iff whenever  $(X \rightarrow Y) \in \mathcal{F}^+$ and  $XY \subseteq R$ , then either
  - $(X \rightarrow Y)$  is trivial (i.e.,  $Y \subseteq X$ ), or
  - X is a super key of R (i.e.,  $X \rightarrow R$ )

 $\mathcal{F}$  includes:

FD1: Sno  $\rightarrow$  Sname, City

- That is, all non-trivial FDs follow from "key  $\rightarrow$  other attributes"
- Example: *R* = {*Sno,Sname,City,Pno,Pname,Price*}

• The schema is not in BCNF because, for example, Sno determines Sname, City, is non-trivial but is not a superkey of *R* 

FD2:  $Pno \rightarrow Pname$ 

FD3: Sno, Pno  $\rightarrow$  Price

# BCNF decomposition algorithm

- Find a BCNF violation
  - That is, a non-trivial FD  $X \to Y$  in  $\mathcal{F}^+$  of R where X is not a super key of R
    - Example: *R* = {Sno,Sname,City,Pno,Pname,Price}

 $\mathcal F$  includes:

FD1:  $Sno \rightarrow Sname, City$  FD2:  $Pno \rightarrow Pname$  FD3:  $Sno, Pno \rightarrow Price$ 

- Decompose R into  $R_1$  and  $R_2$ , where
  - $R_1$  has attributes  $X \cup Y$ ;
  - $R_2$  has attributes  $X \cup Z$ , where Z contains all attributes of R that are in neither X nor Y $R = \{Sno, Sname, City, Pno, Pname, Price\}$
- Repeat (till all are in BCNF)

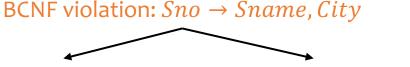

R2{Sno,Pno,Pname,Price} R1{Sno,Sname,City}

### **BCNF** decomposition example

• *R* = {Sno,Sname,City,Pno,Pname,Price}

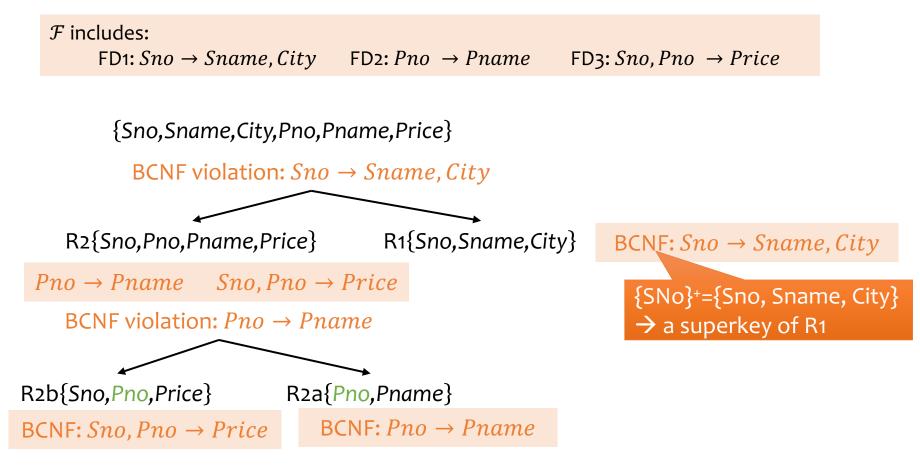

## "Good" Schema Decomposition

- Lossless-join decompositions
- Dependency-preserving decompositions
- BCNF → guaranteed to be a lossless join decomposition!
  - Depend on the on the sequence of FDs for decomposition
  - Not necessarily dependency preserving

Example: consider R={A, B, C}  $\mathcal{F}$  includes: FD1:  $AB \rightarrow C$  FD2: C  $\rightarrow B$ 

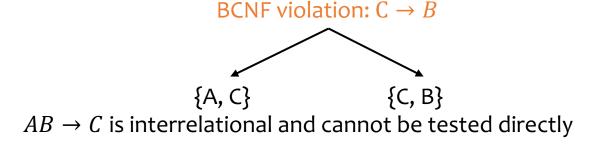

## "Good" Schema Decomposition

- Lossless-join decompositions
- Dependency-preserving decompositions
- BCNF → guaranteed to be a lossless join decomposition!
  - Depend on the on the sequence of FDs for decomposition
  - Not necessarily dependency preserving

• 3NF  $\rightarrow$  both lossless join and dependency preserving

# Third normal form (3NF)

- A relation *R* is in 3NF iff whenever  $(X \rightarrow Y) \in \mathcal{F}^+$  and  $XY \subseteq R$ , then either
  - $(X \rightarrow Y)$  is trivial (i.e.,  $Y \subseteq X$ ), or
  - X is a super key of R (i.e.,  $X \rightarrow R$ ) or
  - Each attribute in Y X is contained in a candidate key of R
  - Example: consider R={A, B, C}  $\mathcal{F}$  includes: FD1:  $AB \rightarrow C$  FD2:  $C \rightarrow B$ 
    - Satisfies 3NF, but not BCNF

 $B}-C$  = B is part of the key AB

• 3NF is looser than BCNF  $\rightarrow$  Allows more redundancy

## Finding minimal cover

- A minimal cover for  $\mathcal F$  can be computed in 3 steps.
  - 1. Replace  $X \to YZ$  with the pair  $X \to Y$  and  $X \to Z$
  - 2. Remove A from the left-hand side of  $X \to B$  in  $\mathcal{F}$  if  $B \in compute X^+(X \{A\}, \mathcal{F})$
  - 3. Remove  $X \to A$  from  $\mathcal{F}$  if  $A \in compute X^+(X, \mathcal{F} \{X \to A\})$
  - Note that each step must be repeated until it no longer succeeds in updating  $\mathcal{F}.$
- Example: *R* = {Sno,Sname,City,Pno,Pname,Price, *PType* }

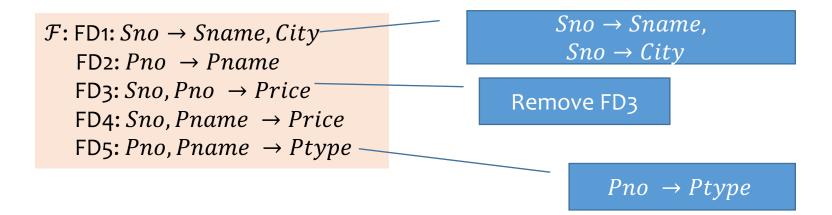

# Computing 3NF decomposition

Efficient algorithm for computing a 3NF decomposition of R with FDs  $\mathcal{F}$ :

- 1. Initialize the decomposition with empty set
- 2. Find a minimal cover for  $\mathcal{F}$ , let it be  $\mathcal{F}^*$
- 3. For every  $(X \rightarrow Y) \in \mathcal{F}^*$ , add a relation {XY} to the decomposition
- 4. If no relation contains a candidate key for R, then compute a candidate key K for R, and add relation {K} to the decomposition.

# Example for 3NF decomposition

- *R* = {Sno,Sname,City,Pno,Pname,Price}
  - $\begin{array}{l} \mathcal{F}: \mathsf{FD1:} Sno \to Sname, City \\ \mathsf{FD2:} Pno \to Pname \\ \mathsf{FD3:} Sno, Pno \to Price \\ \mathsf{FD4:} Sno, Pname \to Price \end{array}$
- Minimal cover  $\mathcal{F}^*$

Exercise

 $\mathcal{F}^*$ : FD1a:  $Sno \rightarrow Sname$ FD1b:  $Sno \rightarrow City$ FD2:  $Pno \rightarrow Pname$ FD4:  $Sno, Pname \rightarrow Price$  R1a(Sno, Sname) R1b(Sno, City) R2(Pno, Pname) R4(Sno,Pname,Price)

R5(Sno,Pno)

- Add relation for candidate key
- Optimization for this example: combine relations R1a and R1b